#### **LEMBAR KERJA PERSERTA DIDIK**

## **( L K P D )**

#### **Kompetensi Dasar 4.8 Mengkonfigurasi Internet Gateway**

**NAMA PERSERTA DIDIK : \_\_\_\_\_\_\_\_\_\_\_\_\_\_\_\_\_\_\_\_\_\_\_\_\_\_\_\_\_\_\_\_\_\_\_\_\_\_\_\_\_\_\_\_\_\_\_\_**

**KELAS : \_\_\_\_\_\_\_\_\_\_\_\_\_\_\_\_\_\_\_\_\_\_\_\_\_\_\_\_\_\_\_\_\_\_\_\_\_\_\_\_\_\_\_\_\_\_\_\_\_**

## **A. KOMPETENSI INTI**

Mengevaluasi tentang pengetahuan faktual, konseptual, sesuai dengan bidang dan lingkup kerja Teknik Komputer dan Jaringan pada tingkat teknis, spesifik, detil, dan kompleks, berkenaan dengan ilmu pengetahuan, teknologi, seni, budaya, dan humaniora dalam konteks pengembangan potensi diri sebagai bagian dari keluarga, sekolah, dunia kerja, warga masyarakat nasional, regional, dan internasional

#### **B. KOMPETENSI DASAR**

4.8. Mengkonfigurasi internet gateway (NAT)

## **C. INDIKATOR**

4.8.1 Melakukan Konfigurasi *NAT*

## **D. MATERI POKOK**

#### **NAT (***Network Address Translation***)**

*Network Address Translation* atau Penafsiran alamat jaringan adalah suatu metode untuk menghubungkan lebih dari satu [komputer](http://id.wikipedia.org/wiki/Komputer) ke [jaringan](http://id.wikipedia.org/wiki/Jaringan) [internet](http://id.wikipedia.org/wiki/Internet) dengan menggunakan satu [alamat IP.](http://id.wikipedia.org/wiki/Alamat_IP) Banyaknya penggunaan metode ini disebabkan karena ketersediaan alamat IP yang terbatas, kebutuhan akan keamanan (*security*), dan kemudahan serta fleksibilitas dalam administrasi jaringan.

NAT juga bisa dimaknai sebagai pengalihan suatu alamat IP ke alamat yang lain, dan apabila suatu paket dialihkan dengan NAT pada suatu link, maka pada saat ada paket kembali dari tujuan maka link ini akan mengingat darimana asal dari paket itu, sehingga komunikasi akan berjalan seperti biasa

## *Gateway*

*Gateway* atau gerbang jaringan adalah sebuah perangkat yang digunakan untuk menghubungkan satu jaringan [komputer](http://id.wikipedia.org/wiki/Komputer) dengan satu atau lebih jaringan komputer yang menggunakan kaidah [komunikasi](http://id.wikipedia.org/wiki/Komunikasi) yang berbeda sehingga informasi dari satu jaringan komputer dapat dialirhantarkan ke jaringan komputer yang lain dengan kaidah jaringan berbeda. Pengartian tersebut adalah arti utama istilah gerbang jaringan.

Seiring dengan merebaknya *[Internet](http://id.wikipedia.org/wiki/Internet)*, pengertian *gateway* sering kali bergeser. Tidak jarang pemula menyamakan *gateway* dengan *router* yang sebetulnya tidak benar. Kadangkala, kata gateway digunakan untuk menamakan perangkat yang menghubungkan jaringan komputer besar dengan jaringan komputer besar lainnya. Hal ini muncul karena kerap kali perbedaan kaidah komunikasi dalam jaringan komputer hanya terjadi di tingkat jaringan komputer yang besar.

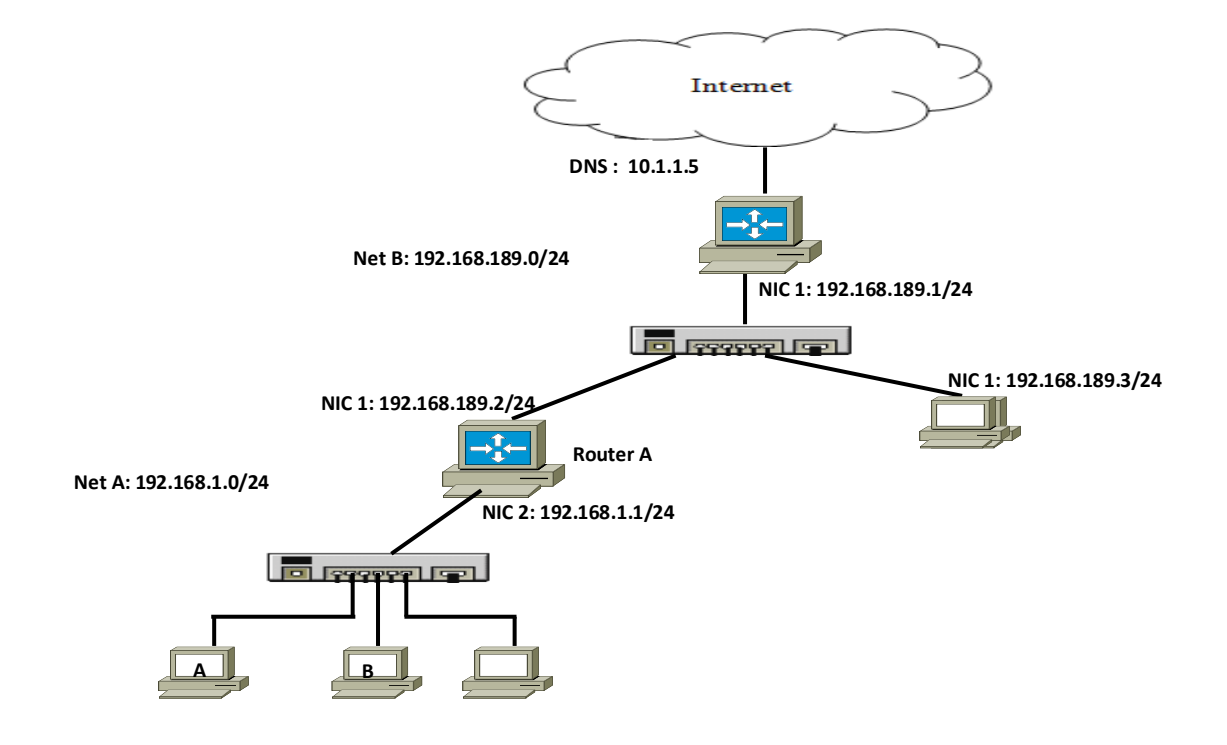

Coba perhatikan gambar jaringan diatas, ada beberapa segmen jaringan serta beberapa perangkat jaringan yang digunakan. Network A dengan alamat 192.168.1.0/24, Network B dengan alamat 192.168.189.0/24 serta Network *Internet*. Berarti ada 3 segmen jaringan yang saling terkoneksi. Router dipakai sebagai perangkat untuk menghubungkan network yang satu dengan yang lainnya. Sedangkan switch dipakai sebagai sentral koneksi atau sebagai titik hubung antar perangkat yang satu dengan yang lainnya di dalam satu jaringan. Jika terjadi proses komunikasi antara host di network A dengan host di network , maka dibutuhkan sebuah gateway yang menjadi jalur komunikasi. Dalam hal ini yang menjadi gateway bagi host-host di network A untuk mengirim paket data ke host di network B adalah Router A dengan IP Address 192.168.1.1 yaitu IP yang terpasang pada interface2 yang terhubung langsung ke Segmen Jaringan A.

Sedangkan apabila Host-host pada network A akan melakukan akses content internet, maka pada perangkat router harus tersedia servis NAT yang berfungsi untuk menafsirkan alamat local/private menjadi alamat public, karena pada prisipnya IP Private tidak bisa berkomunikasi langsung dengan IP Public.

Alamat yang biasa sebagai alamat jaringan private atau yang disebut private address space [\(RFC 1918\)](http://www.faqs.org/rfcs/rfc1918.html), yaitu:

> 10.0.0.0 - 10.255.255.255 (10/8 prefix) 172.16.0.0 - 172.31.255.255 (172.16/12 prefix) 192.168.0.0 - 192.168.255.255 (192.168/16 prefix)

Karena alamat tersebut adalah private address yang dipakai untuk jaringan local tentunya tidak dapat berkomunikasi dengan jaringan lain di Internet, karena semua host yang ingin terkoneksi di Internet harus menggunakan alamat global atau public IP address. Untuk itu perlu men-translate IP address private menjadi public IP address.

Alasan lain untuk menggunakan NAT adalah security. Seluruh alamat jaringan private/lokal (misal 254 PC), bisa di-translate menjadi 1 public IP. Teknik ini disebut many-to-one NAT atau biasa disebut Port Address Translation (PAT). Teknik ini

sangat bermanfaat jika diinginkan seluruh user di jaringan private meng-inisiasi koneksi ke Internet (browsing internet atau mengirim email misalnya), tapi sebaliknya tidak diinginkan host dari Internet untuk meng-inisiasi koneksi ke PC user di jaringan private. Host dari Internet tidak bisa meng-inisiasi koneksi ke internal host jaringan private karena hanya ada 1 public IP address yang terlihat di jaringan private, sedangkan jumlah PC yg sebenarnya lebih dari sat. Untuk kasus one-to-one NAT, dimana 1 private IP akan di-translate menjadi 1 Public IP.

*NAT* adalah bagian dari *firewall (security router).*

- Ada 2 bentuk *NAT,* yaitu*:*
	- *Source NAT.*
	- *Destination NAT*

NAT digunakan untuk melakukan pengubahan baik *src-address* ataupun *dst-address*. Setelah paket data pertama dari sebuah koneksi terkena NAT, maka paket berikutnya pada koneksi tersebut juga akan terkena NAT. NAT akan diproses terurut mulai baris paling atas hingga ke bawah.

## *src-nat* dan *masquerade*

- Untuk menyembunyikan *IP Address* lokal dan menggantikannya dengan *IP Address* publik yang sudah terpasang pada router
- **src-nat**
- Kita bisa memilih *IP Address* publik yang digunakan untuk menggantikan.

## • **Masquerade**

- Secara otomatis akan menggunakan IP Address pada interface publik.
- Digunakan untuk mempermudah instalasi dan bila IP Address publik pada interface publik menggunakan IP Address yang dinamik (misalnya DHCP, PPTP atau EoIP)

## *dst-nat* dan *redirect*

• Untuk melakukan penggantian *IP Address* tujuan, atau mengarahkan koneksi ke *localhost*.

#### • **dst-nat**

Kita bisa mengganti *IP Address* dan *por*t tujuan dari suatu koneksi.

## • **redirect**

Untuk mengalihkan koneksi yang tadinya melewati *router*, dan dialihkan menuju ke *localhost*.

Jenis – Jenis NAT

 NAT Statik (Static NAT) merupakan suatu cara untuk mengkoneksi kan IP Private ke Internet melalui IP Public dengan cara melewati 1 IP Public yang tetap. Biasanya disebut dengan one to one mapping.

NAT Static Jenis NAT ini merupakan pemborosan IP address terdaftar, karena setiap IP address yang tidak terdaftar (un-registered IP) dipetakan kepada satu IP address terdaftar. Static NAT ini juga tidak seaman jenis NAT lainnya, karena setiap komputer secara permanen diasosiasikan kepada address terdaftar tertentu, sehingga memberikan kesempatan kepada para penyusup dari Internet untuk menuju langsung kepada komputer tertentu pada jaringan private anda menggunakan address terdaftar tersebut.

Misalnya di kantor ada FTP server dengan IP 192.168.2.100 yang tentunya IP Address tersebut hanya bias diakses dari LAN saja karena IP nya private. Tetapi bila kita berada di luar kantor ingin tetap bias mengakses FTP server tersebut, maka dibuatlah NAT Static dengan mengalokasikan suatu IP Public untuk FTP server teresbu, misalnya IP 27.50.25.200.

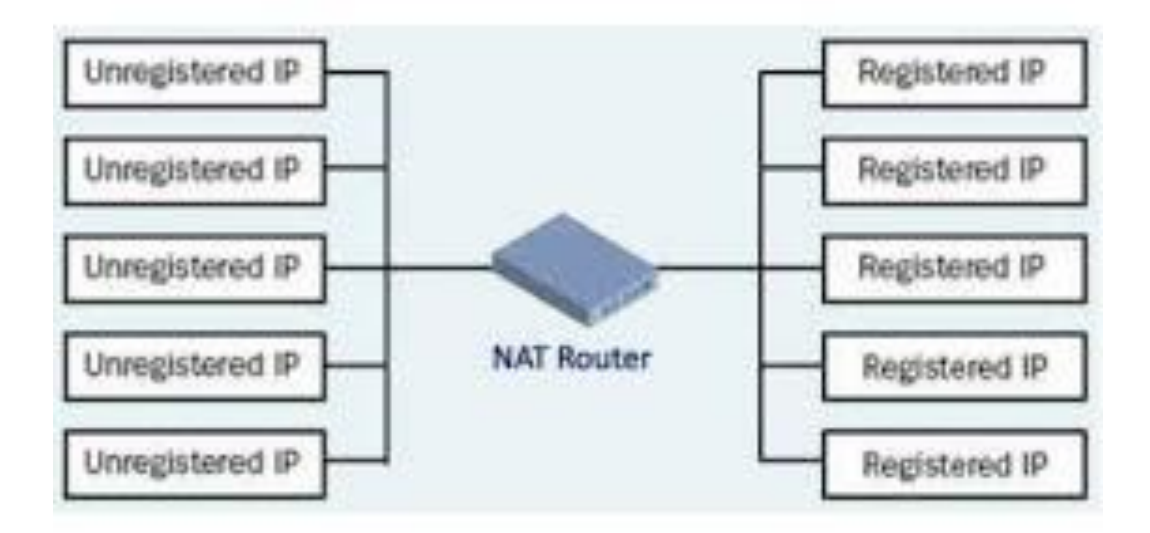

 NAT Dinamik ( Dynamic NAT) merupakan suatu cara untuk mengkoneksikan IP Privat ke Internet melalui IP Public dengan cara melewati beberapa IP Publik yang dalam 1 interface, biasanya menggunakan aliasing.

Dynamic NAT menterjemahkan setiap komputer dengan IP tak terdaftar kepada salah satu IP address terdaftar untuk connect ke internet. Hal ini agak menyulitkan para penyusup untuk menembus komputer didalam jaringan anda karena IP address terdaftar yang diasosiasikan ke komputer selalu berubah secara dinamis, tidak seperti pada NAT statis yang dipetakan sama. Kekurangan utama dari dynamis NAT ini adalah bahwa jika jumlah IP address terdaftar sudah terpakai semuanya, maka untuk komputer yang berusaha connect ke Internet tidak lagi bisa karena IP address terdaftar sudah terpakai semuanya.

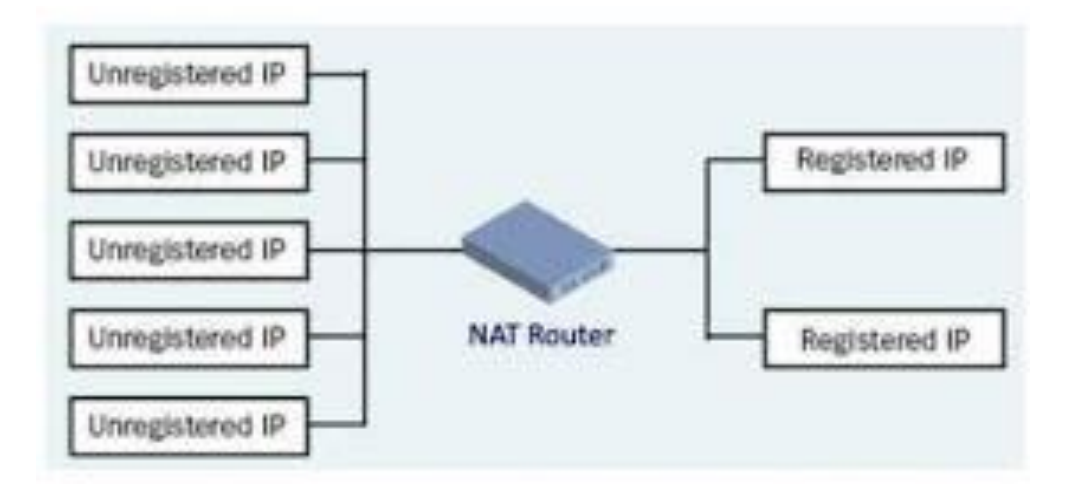

Alasan menggunakan NAT dalam jaringan :

- 1. Menghemat IP legal yang diberikan oleh ISP (Internet service provider).
- 2. Mengurangi terjadinya duplikasi IP address pada jaringan.
- 3. Menghindari proses pengalamatan kembali pada saat jaringan berubah.
- 4. Meningkatkan fleksibilitas untuk koneksi ke internet.

Keuntungan penggunaan NAT, antara lain :

- 1. Menghemat alamat IP legal yang ditetapkan oleh NIC atau service provider
- 2. Mengurangi terjadinya duplikat alamat jaringan
- 3. Meningkatkan fleksibilitas untuk koneksi ke internet
- 4. Menghindarkan proses pengalamatan kembali (readdressing) pada saat jaringan berubah
- 5. Meningkatkan keamanan sebuah jaringan.
- 6. Memberikan keluwesan dan performa dibandingkan aplikasi alternatif setingkat proxy.

Kerugian penggunaan NAT, antara lain :

- 1. Translasi menimbulkan delay switching
- 2. Menghilangkan kemampuan trace (traceability) end to end IP
- 3. Aplikasi tertentu tidak dapat berjalan jika menggunakan NAT, khususnya NAT yang menggunakan software

# **E. RANGKUMAN**

*Network Address Translation* atau Penafsiran alamat jaringan adalah suatu metode untuk menghubungkan lebih dari satu [komputer](http://id.wikipedia.org/wiki/Komputer) ke [jaringan](http://id.wikipedia.org/wiki/Jaringan) [internet](http://id.wikipedia.org/wiki/Internet) dengan menggunakan satu [alamat IP.](http://id.wikipedia.org/wiki/Alamat_IP) *Gateway* atau gerbang jaringan adalah sebuah perangkat yang digunakan untuk menghubungkan satu jaringan [komputer](http://id.wikipedia.org/wiki/Komputer) dengan satu atau lebih jaringan komputer yang menggunakan kaidah [komunikasi](http://id.wikipedia.org/wiki/Komunikasi) yang berbeda sehingga informasi dari satu jaringan komputer dapat dialirhantarkan ke jaringan komputer yang lain dengan kaidah jaringan berbeda. Pengartian tersebut adalah arti utama istilah gerbang jaringan.

Jenis – Jenis NAT ada 2 yaitu :

- NAT Statik (Static NAT) merupakan suatu cara untuk mengkoneksi kan IP Private ke Internet melalui IP Public dengan cara melewati 1 IP Public yang tetap. Biasanya disebut dengan one to one mapping.
- NAT Dinamik ( Dynamic NAT) merupakan suatu cara untuk mengkoneksikan IP Privat ke Internet melalui IP Public dengan cara melewati beberapa IP Publik yang dalam 1 interface, biasanya menggunakan aliasing.

# **F. LATIHAN**

## **Praktikum Konfigurasi NAT**

- 1. Peralatan dan bahan Simulasi
	- 2 PC
	- **Internet**
	- 2 Router
	- 1 Switch
	- 1 Modem
	- kabel UTP
- **2.** Gambar Kerja

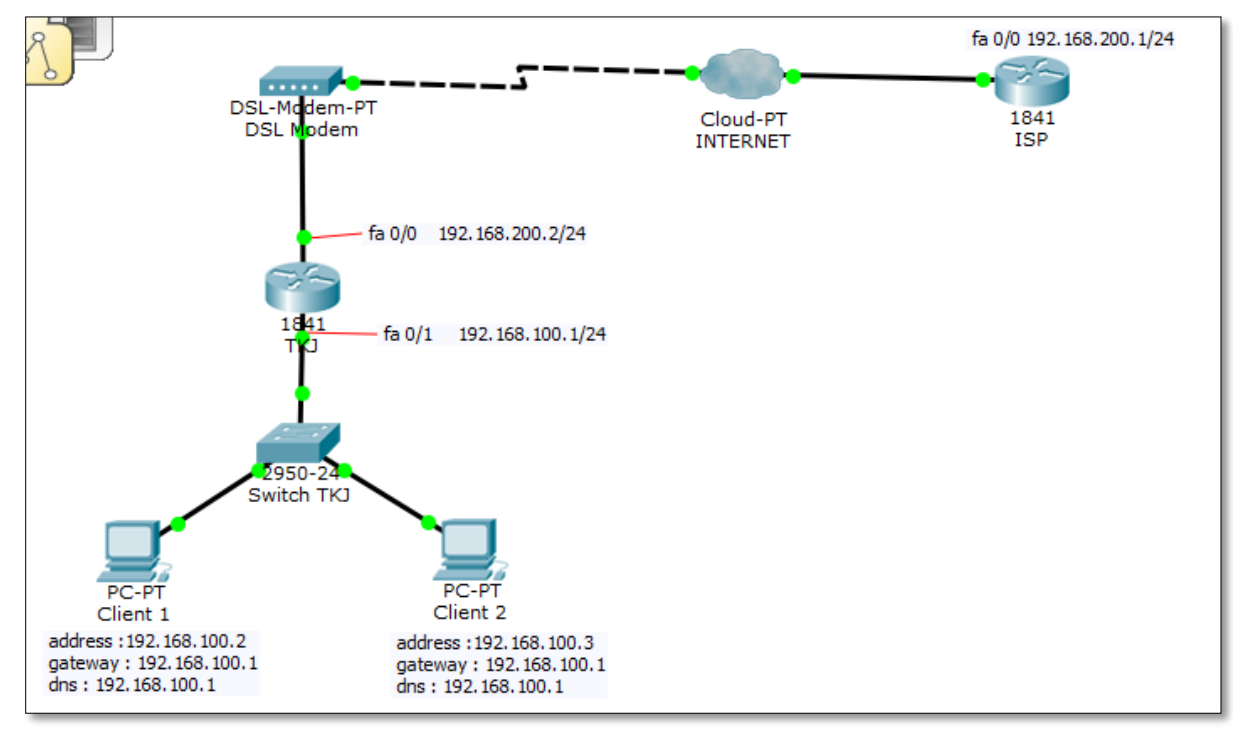

#### 3. Soal Latihan

 $\checkmark~$  Bagaimana Mengkonfigurasi NAT pada Router mikrotik ?

# G. JAWABAN

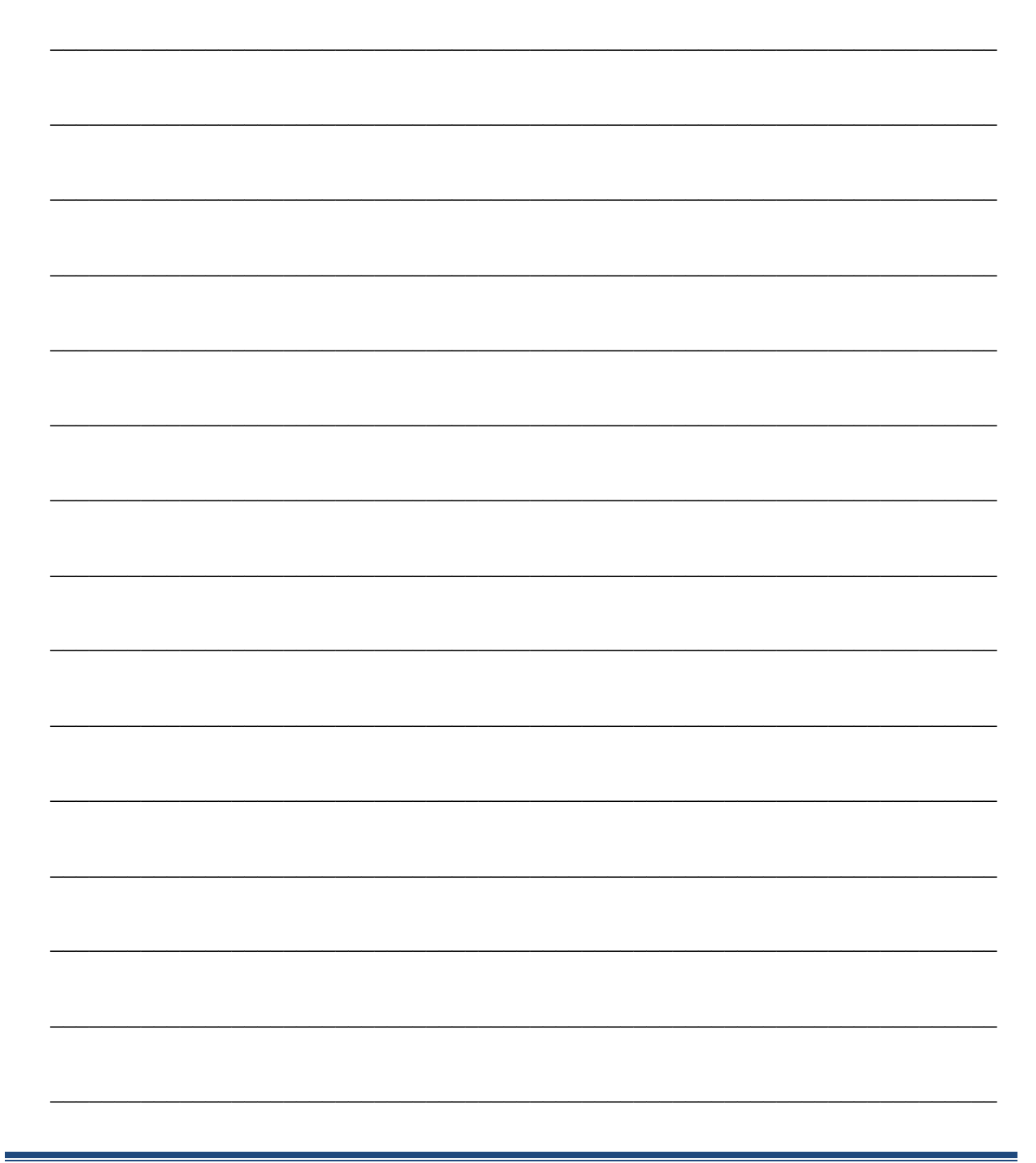

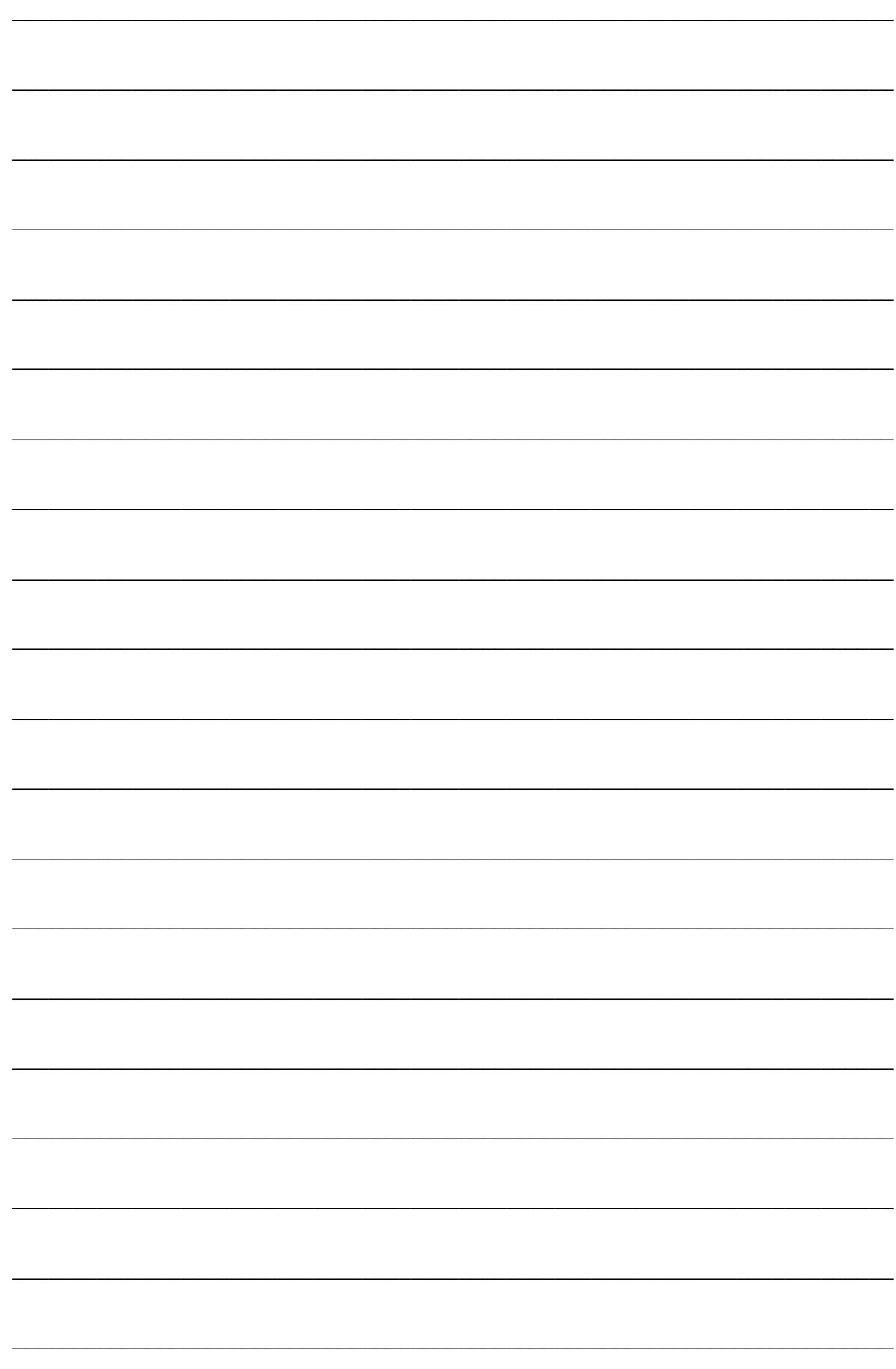